## Guia para emitir a GRU

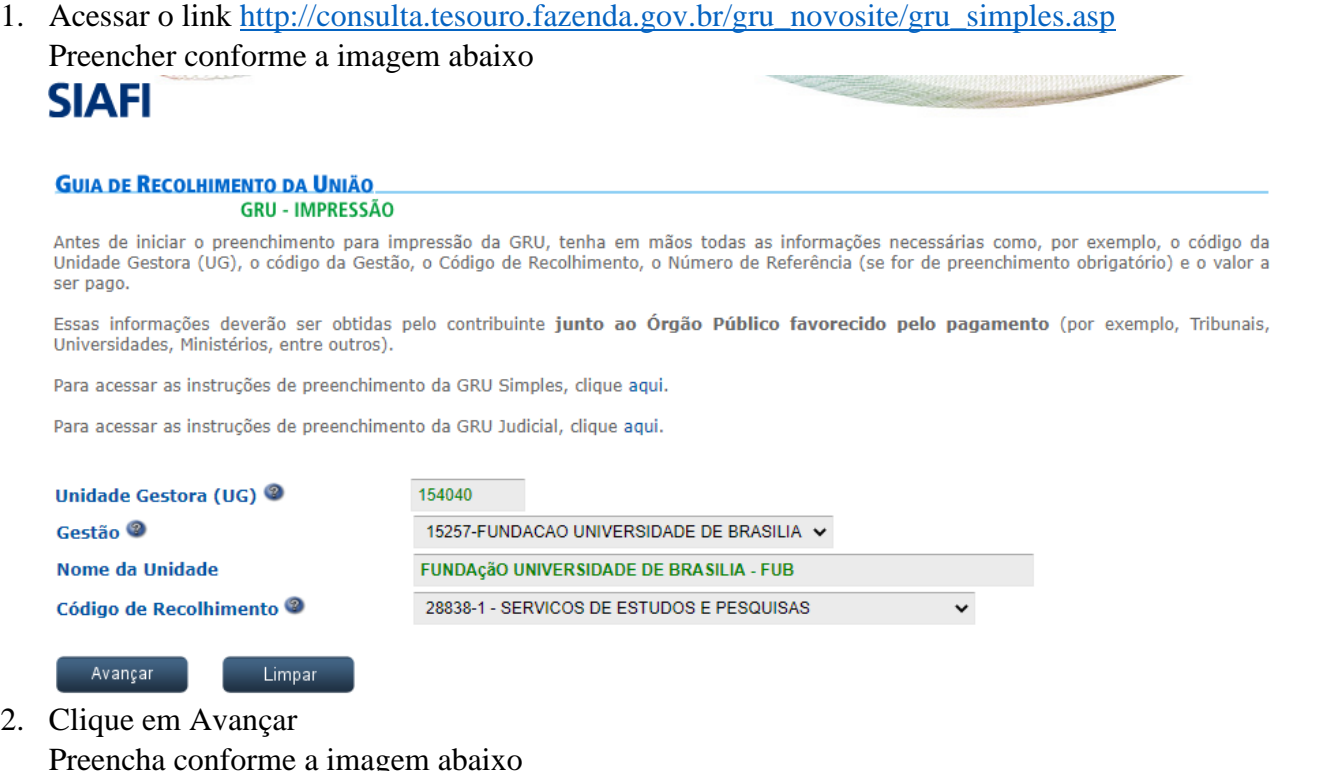

## **GUIA DE RECOLHIMENTO DA UNIÃO**<br>GRILSIMPLES - IMPRESSÃO

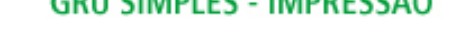

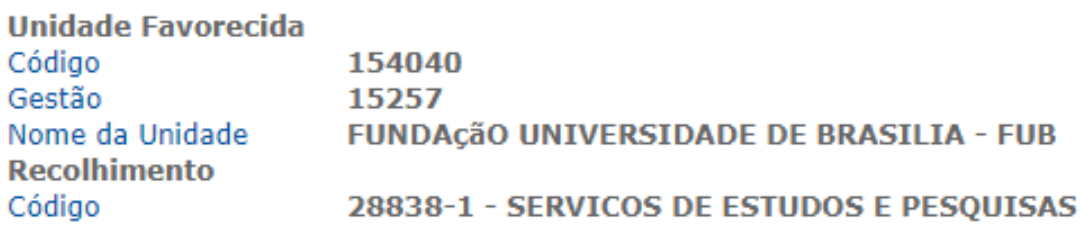

## Somente os campos acompanhados por (\*) são de preenchimento obrigatório.

Número de Referência <sup>2</sup> 4472 Competência (mm/aaaa) 03/2021 Vencimento (dd/mm/aaaa) <sup>2</sup> 13/03/2021

 $\Delta\omega=0.1$ 

3. Preencha as informações pessoais e o valor.

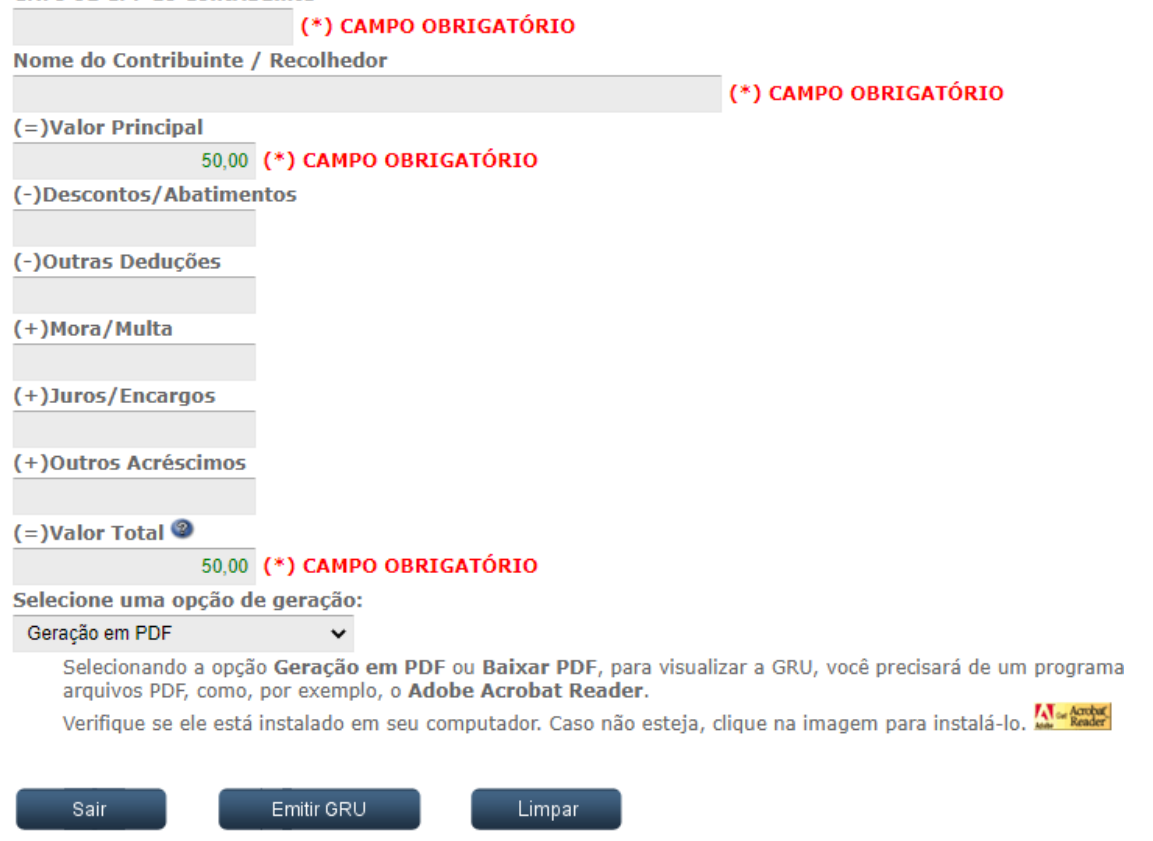

4. Gerar PDF e clicar em Emitir GRU